SAP ABAP table FPB\_EXPPHIO {SDOK: Physical information object instances}

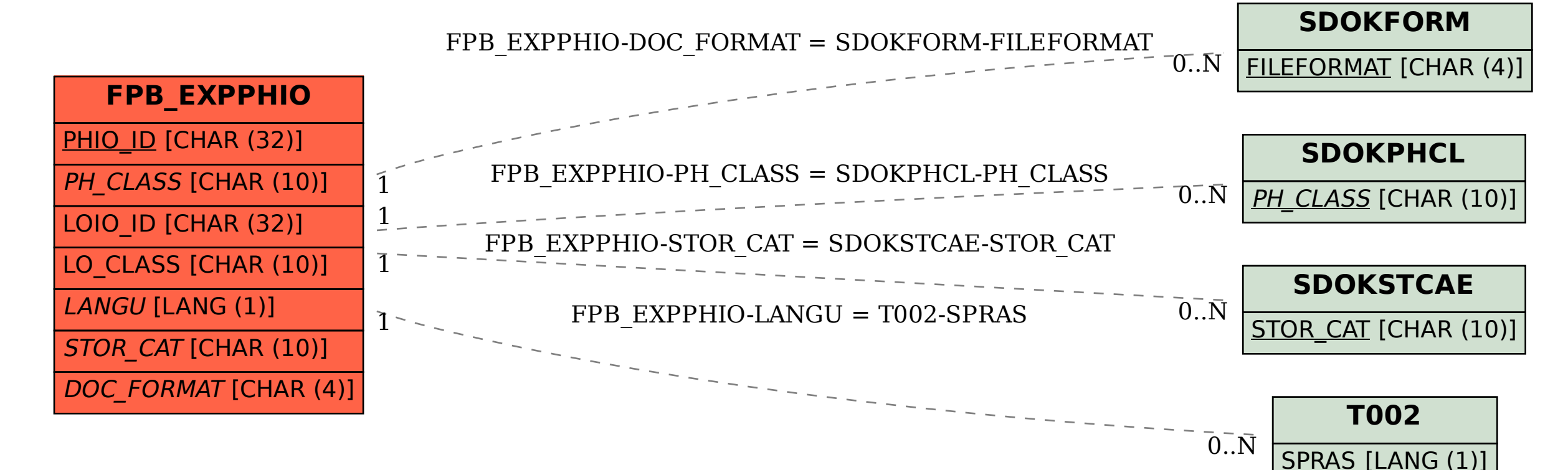